## **CBLVCAT - Batch**

Print output from Batch Dataset Report

**Dataset Reporting and Tuning**

## **PERFORMANCE**

CBLVCAT is written in assembler language and reads catalogs directly, so is astonishingly quick. It contains no hooks into the system.

### **PLATFORMS**

CBLVCAT is available for all mainframe environments. Common commands and parameters used across MVS, VSE & CMS.

#### **INTERACTIVE**

CBLVCAT batch includes the interactive environment. See overleaf.

### **TECHNICAL SUPPORT**

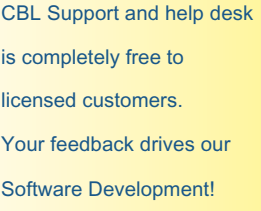

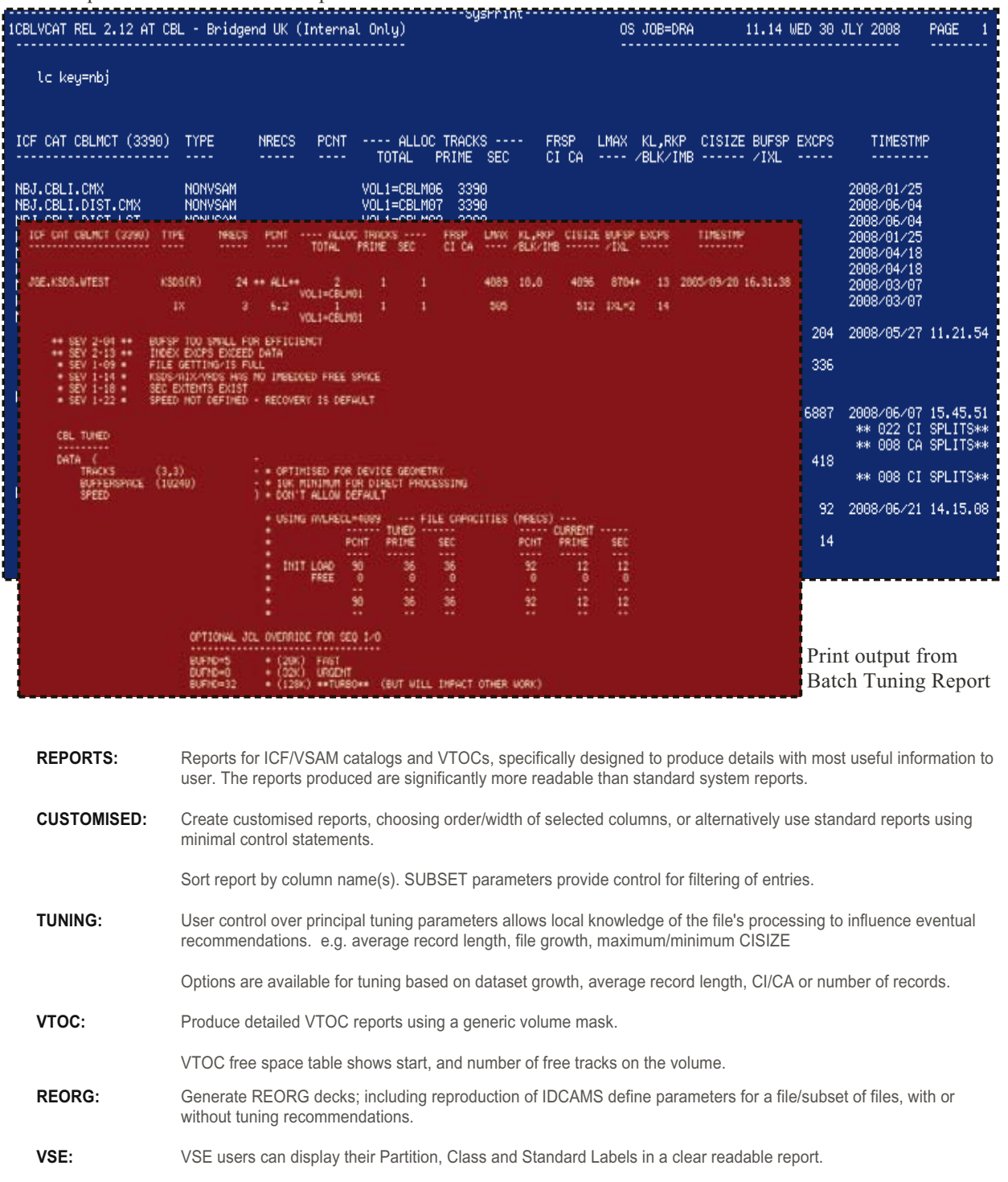

CBLVCAT Interactive provides a set of tools to enhance the way you work in the mainframe system, including interactive editing & searching of files.

## **CBLVCAT - Interactive**

**On a large multi-windowed 3270 screen**

## **INCREASE PRODUCTIVITY**

Increases productivity and makes common tasks much simpler to execute.

## **INTERACTIVE**

The interactive component is included with any Mainframe CBLVCAT licence at no extra charge.

#### **BATC H**

See overleaf for batch functionality.

## **SYSTEM REQUIREMENTS**

CBLVCAT Interactive runs on z/OS, z/VM and z/VSE. Under TSO, CMS or as a VTAM application on z/OS and z/VSE.

## **DISASTER RECOVERY**

Under VTAM, the interactive environment, with its full function editor, can be used for disaster recovery when TSO or ISPF is down.

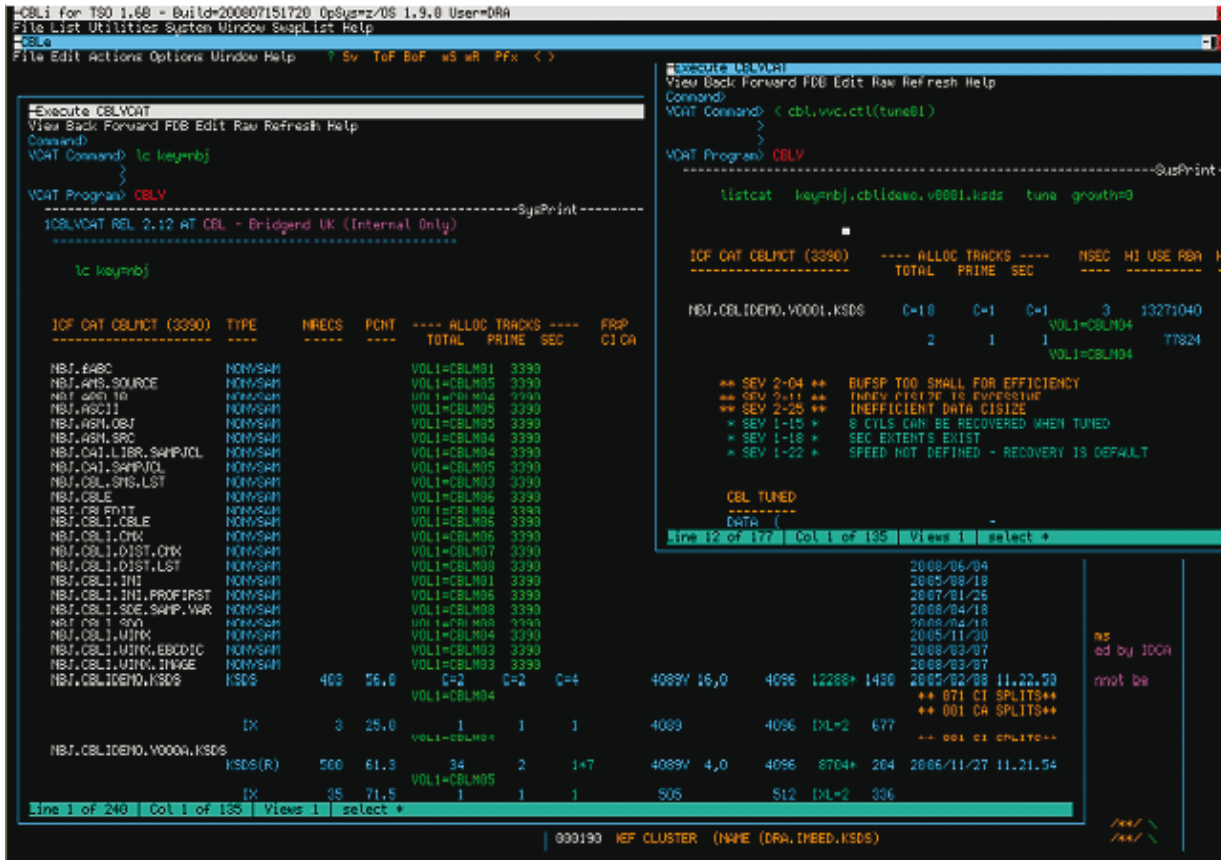

# Interactive Features

- Runs in a 3270 multi-windowed environment which includes a state of the art editor. Window sizes may be adjusted or maximised.
- The interactive environment integrates with CBLVCAT to provide colour dataset listings in an interactive window and includes everything the batch product does.
- Each entry of the interactive CBLVCAT report supports prefix commands, to perform further processing on the file. e.g. Tune, Copy, Delete, Rename, Browse, Edit.
- The Tune prefix will generate an IDCAMS REORG JCL deck for any file, with required tuning parameters. The deck is placed in the editor ready for submission to batch.
- Interactive report data can be routed to REXX variables for further processing.
- Any Interactive report window can be saved as an editable file for documentation or later printing.
- The Point and Click Command Centre can be used to store all your common commands for future execution.
- Interactive IDCAMS execution to delete/define/repro files without having to submit to batch.
- VSAM Definition and Dataset ALLOC windows simplify creation of new datasets.
- The Editor provides virtually unlimited edit sessions, multiple undo/redo, cut/paste, block copy.
- Macros for the interactive environment are written in REXX, simplifying local customisation.
- Sort on column headings for any list window.
- \* List windows offer Interactive SORT /SUBSET /FILTER using SQL-like SELECT/WHERE command.
- Generic multi-file search with update.
- Point and click access to volumes, libraries, datasets, ALLOCs etc.

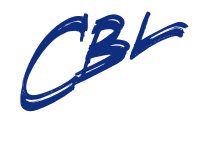

Compute (Bridgend) Ltd **8 Merthyr Mawr Road BRIDGEND, CF31 3NH +44 (0) 1656 652222 www.cbl.com**